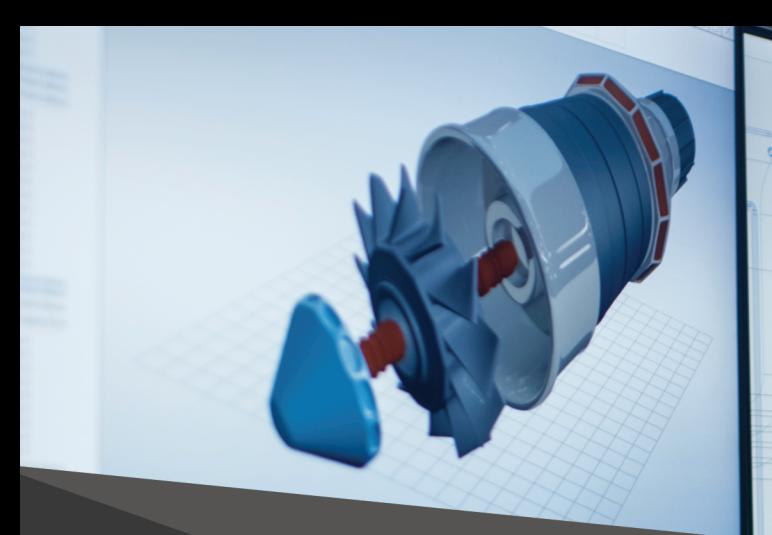

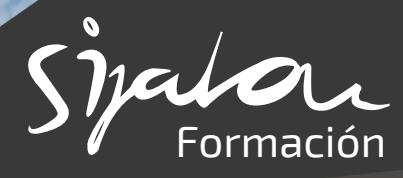

## **GUIÓN DE FORMACIÓN**

# **CAD**

### **40 horas**

**Diseño y fabricación asistidos por ordenador CAD-CAM**

- **Repaso de los sistemas más utilizados de control númerico**
- **Funciones comunes de los CAD-CAM**
- **Modelado de piezas en 2D**
- **Trazado de planos**
- **Estrategia de mecanizado en 2D**
	- Desbaste
	- Por niveles en Z
	- Contorneos
	- Contorneos de machos
	- Contorneos de hembras
	- Semi-Acabados
	- Trabajo encomiado
	- Trabajo en Zig-Zag
	- Mecanizados por Niveles
	- Zonas de mecanizado
	- Cavidades
	- Caminos coincidentes
	- Direcciones de mecanizado
	- Solapado de direcciones
	- Recorte de mecanizados por colisiones
	- Mecanizado por Nurbs
	- Acabado entre curvas
	- Acabado de superficies únicas
- **Ciclos fijos de los controles numéricos**
- **Simulación y verificación de las trayectorias**
- **Introducción a la programación manual Tipos de superficies y sólidos**
	- Tratamiento de sólidos
	- Revolución
	- Extrusión
	- Solevadas U
	- Solevadas UV
	- Camino 2D
	- Barrido
	- Regladas
	- Tubular
	- Plana
	- Plana recortada
- **Repaso de conceptos básicos**
	- Tipos de superficies
	- Sólidos
	- Primitivas
- **Realización de superficies**
	- Ajustadas
	- Con límite en otras superficies
	- Generación de superficies complejas
- **Mecanizado mediante técnicas avanzadas**
	- Mecanizado global
	- Mecanizado parcial de superficies
	- Empalmes e intersecciones
- **Modelado de piezas en 3D**
	- Extrusión
	- Revolución
	- Solevado
	- Barrido
- **Estrategias de mecanizado en 3D**
	- Desbastes
	- Contorneos
	- Semiacabados
	- Acabados
- **Generación del listado de averías**
	- Ajuste de los procesadores
	- Envío de programas a máquinas

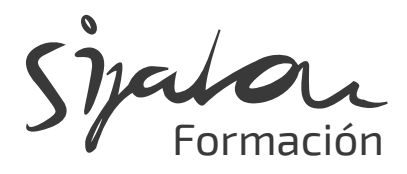

#### **Generación de fichas de fase**

- Fichas de procesos del mecanizado
- Fichas de herramientas del mecanizado

#### **Realización de casos prácticos**

• Mecanizado de piezas reales en fresadoras de CNC

#### **Optimizaciones**

- Reajuste del proceso de mecanizado
- Cambio de parámetros de los programas
- Cambio de herramientas para el mecanizado

#### **Presentación de complementos de CAD CAM**

- Mecanizado para fresadoras de CNC
- Mecanizado para Tornos de CNC
- Erosión de Hilo
- Corte por Agua, Plasma y Oxicorte

#### **Diseño asistido por ordenador 2D**

#### **Introducción a un sistema CAD**

• Formas y tipos

#### **Geometría**

• Líneas y arcos: Generalidades

#### **Métrica y normacización**

- Sistemas de coordenadas y tipos
- Normas internacionales y tipos

#### **Preparación del dibujo**

- Comienzo del dibujo
- **Dibujo de entidades simples**
	- Líneas, forzador de coordenadas
	- Órdenes: Edición y referencia
- **Modificación de entidades**
	- Propiedades de los objetos

#### **Líneas diferentes**

• Trazos, puntos, isolines, polilineas, splines

#### **Textos y sombreado**

- Tipos y formas
- **Zoom**
- Tipos de zoom
- **Capas, colores y líneas** • Tipos, formatos y estilos.
- **Bloques. Acotación**
	- Bloquedisc y tipos de cotas.
- **Personalización e impresión**
	- Generar plantilla
	- Fichero de estilo de impresión

#### **Diseño asistido por ordenador 3D**

#### **Trabajo en el espacio tridimensional**

- Control de visualización de objetos
- Introducción de puntos en el espacio
- Sistemas de coordenadas personales (SCP)

#### **Método de las superficies**

- Puntos de vista
- Mallas poligonales
- Edición de curvas
- Simetría de objetos
- Giro de objetos
- Ventanas múltiples
- **Método de los sólidos**
	- Primitivas
	- Creación de cuerpos por extensión
	- Creación de cuerpos por revolución
	- Operaciones booleanas
	- Cortes y secciones
	- Obtención de caras y superficies
	- Visualización
- **Renderización e iluminación**
	- Sombreados
	- Creación y asignación de materiales
- **Impresión**
	- Configuración de la impresora
	- El espacio modelo y el espacio papel
- **Personalización del programa**
	- Plantillas de dibujo

#### **Sistema 3D**

- Sistemas de coordenadas personales (SCP)
- Modelaje de superficies
- Manejo de filtros
- Órdenes
- **Espacio modelo/Espacio papel**
	- Control de vistas
	- Punto de Vista Predefinidos
	- Punto de vista 3D
	- Perspectiva
- **Superficies 3D** 
	- Objetos 3D
	- Superficies de revolución
	- Superficies tabuladas
	- Superficies regladas
	- Superficies definidas por lados
		- **976 10 98 70**
		- **sijalon@sijalon.net**
		- **www.sijalon.com**